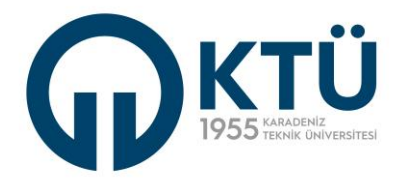

**KARADENİZ TEKNİK ÜNİVERSİTESİ** Adli Bilimler Enstitüsü

#### DERSLERİN KREDİYE SAYDIRILMA İSTEĞİ BAŞVURU FORMU FORM: G-09

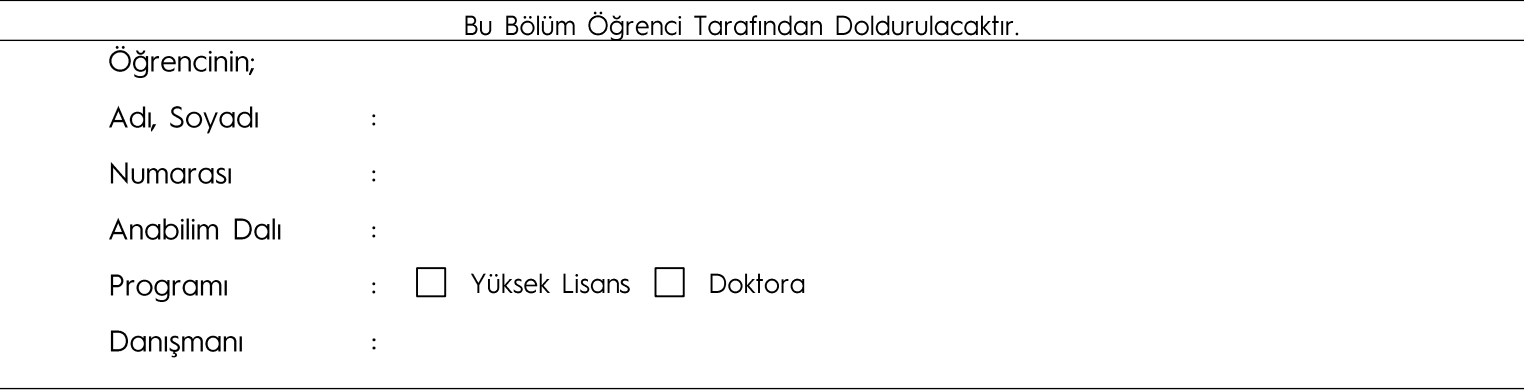

 $\sqrt{ }$  $\overline{1}$ 

### ANABİLİM DALI BAŞKANLIĞINA

programından alıp başarılı olduğum derslerin (transkript ekte sunulmuştur) devam etmekte olduğum programdaki zorunlu lisansüstü kredime sayılması

konusunda gereğini saygılarımla arz ederim.

(Öğrencinin Adı, Soyadı / İmza)

Danışman

(Adı, Soyadı / İmza)

Bu Bölüm Anabilim Dalı Tarafından Doldurulacaktır.

Sayı:

## ADLİ BİLİMLER ENSTİTÜSÜ MÜDÜRLÜĞÜNE

Yukarıda adı, soyadı ve programı verilen öğrencinin talebi uygun bulunmuştur. Gereğini bilgilerinize arz ederim.

 $\frac{1}{2}$ 

Anabilim Dalı Başkanı

(Adı, Soyadı / İmza)

Bu Bölüm Enstitü Tarafından Doldurulacaktır.

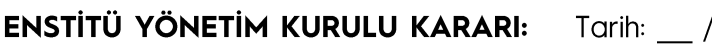

Yukarıdaki öneri kabul / red edilmiştir.

Enstitü Müdürü

(Ünvanı, Adı ve Soyadı / İmza)

**Ek:** Transkript

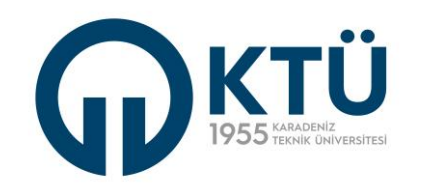

# DERSLERİN KREDİYE SAYDIRILMA İSTEĞİ BAŞVURU FORMU

## FORM: G-09

# DERSLERİN KREDİYE SAYDIRILMA İSTEĞİ BAŞVURU FORMU

#### Krediye Saydırılmak İstenilen Dersler

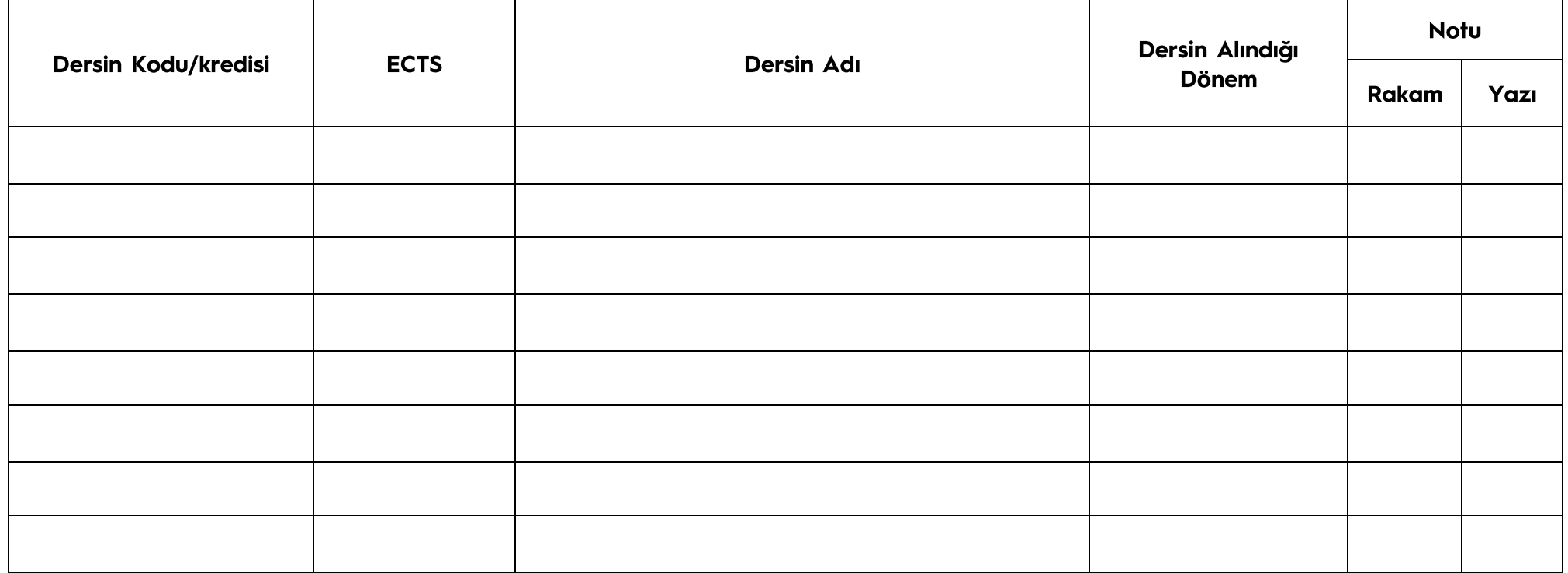